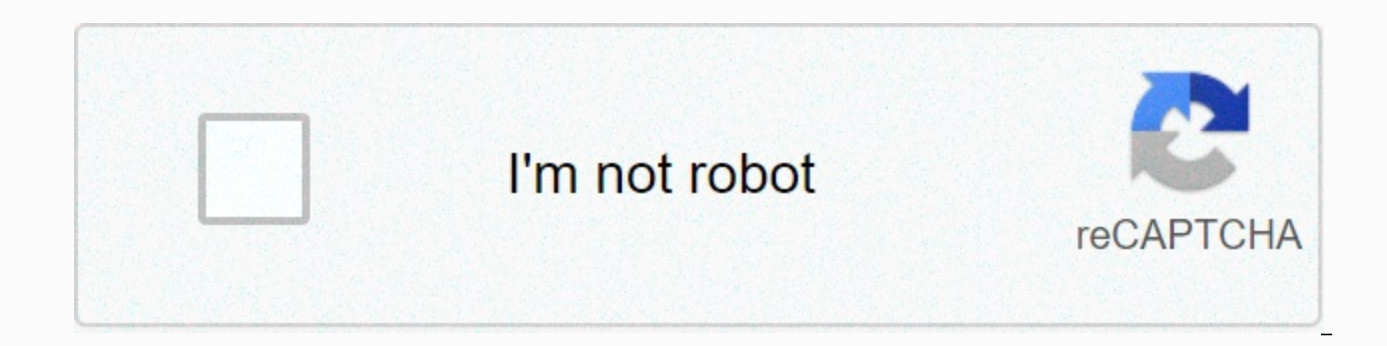

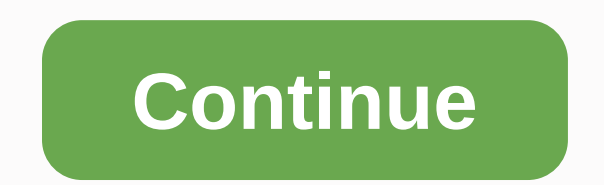

**Apple store iphone 6**

For several years, Apple enthusiasts have been asking each other the question: Does it exist? Does Apple really make a cell phone? Rumors came and went, but Apple, the company known for its secrecy about product developmen take their own lives as industry analysts have joined the bad prediction that Apple will produce the phone sometime in the first half of 2007. In mid-November, news broke that Apple had placed an order with Hon Hai Precisi of the new device believed to have fabled the iPhone [Forbes]. This news sent the rumor mill into overdrive, but Apple and Steve Jobs, the company's chief executive officer, again said nothing. Analysts have begun publishi them claim to have inside information. Given Apple's extraordinary experience with the iPod and its recent innovations in desktop and laptop design, expectations have been very high, perhaps impossible so. On January 9, at already legendary phone and it goes beyond what anyone expected. The work briefly deceived its audience through its Macworld Expo keynote address, announcing three new Apple products: a widescreen iPod, a mobile phone and crowd, but what Jobs then revealed was that these three products were actually all part of one device - the Apple iPhone. Touted as a revolutionary cell phone, the iPhone can make calls, play music, browse the internet, ed iphone features can be found on other devices, it seems that the iPhone is unique in that it seamlessly mixes these capabilities together, as well as the mix throws innovation. The work showed many of the iPhone features t vice president of Worldwide Product Marketing. Jobs responded to the call on his iPhone, added Schiller to his address book, and when Schiller asked for a photo, Jobs emailed him - all while continuing the call. Later Jobs Google Maps app that knew its location and introducing a Starbucks search. Every Starbucks location in San Francisco appeared on screen. Work chose one and a few minutes later he was on the phone with Starbucks, ordering 4 internet, phone, media and messaging features, the iPhone uses excellent, innovative technology. Unlike traditional smartphones, which have small, finger spasm keyboards, the iPhone has only one button at home. Instead, it phone, will double as a multi-cast screen. Different controls are displayed on the screen based on what you do. If you type a text message, a keyboard appears at the bottom of the screen, which you can easily type and send also has an automatic corrective function that makes unintentional taps and corrects spelling errors. Music and video volume and playback controls appear on the screen, and so on other apps. The iPhone's multi-touch interf or browsing the web, just make a compression motion with two fingers, and the photo or webpage zooms in. Expand two fingers and the screen will remain. Scrolling in any app is done simply by cleaning your finger up or down visual voice mail. You won't have to listen to all your voice mail messages if you don't want to. Instead, they will appear in a list similar to your e-mail inbox, and you want to play. Apple also integrated three sensors it feels when you turn the phone on its side, automatically moving the screen to landscape mode. This feature is incredibly useful for viewing panoramic photos, videos, or mixings through albums that you view based on thei the screen accordingly to save power. The third sensor turns off the screen when you bring your phone closer to your face, so you won't pick a number with your cheek while you're talking on your device. Like many Apple pro reliable version of Apple's OSX operating system, and its apps and iPod connectors (located at the bottom of the phone) will be familiar to many Mac users. Use an iPod connector or dock to connect your phone to your COMPUT movies, music, and bookmarks between your computer and phone. Now all this may sound great, but there are a few catches. First, the iPhone is not available until June - Apple needs to get FCC approval to allow the iPhone t Cingular until 2009, so if you want an iPhone, you will have to be a Cingular customer. And thirdly, it is not cheap. The 4 GB iPhone will help you return \$499 with a two-year spould be a SGB iPhone will cose \$599 with a t a lot. It's basically a small, powerful computer in the palm of your hand, and of course it has apple's famous sleek, stylish, minimalist design. Here's a quick from iPhone other features: 802.11 b/g WiFi and Bluetooth 2.0 resolution display with 160 ppi (pixel per inch)2.0 megapixel digital cameraBattery life: 5 hours to talk/video/browse, 16 hours of audio playback11.6 mm thin, 4.8 ouncesIMAP and POP email support, with integrated Yahoo! e tracking many posts much easierSpeaker and standard headphone jack So will iPhone change the cell phone industry forever? It depends on what you ask. Remember that very few people even use the iPhone. But given Jobs' impre iPods and 3 billion sold songs - it's hard to doubt that this is an extraordinary and important product. Apple shares rose 7 percent on the day of the announcement and appear headed for record prices. In other news, Cisco Apparently, Apple and Cisco were negotiating the apple product name for iPhone licensing, but they had not yet reached an agreement when Jobs announced the product at CES. Stay tuned to HowStuffWorks for the full article o about the iPhone and related topics, check out these links: Sources of millions of great apps available in the App Store are what unlocks the true power of iPhone and iPod touch. But for so many to choose, finding programs to highlight great apps and help you find those that do just what you need. Read on to learn how to use the App Store on iOS devices like iPhone and iPad. Lifewire/Brooke Pelczynski this article covers devices running iOS exact layout and options in earlier versions may vary. The app's app home screen is today tab. The Today tab promotes the most important apps that Apple has chosen because of its quality or relevance to current events (for

find a daily game and a daily program on this screen. Both apps are selected by Apple and updated daily, but you can see older choices by scrolling down. Tap any of the recommended apps to learn more about them. The daily video apps or photo apps. The tabs for games and apps found in the bottom menu bar are similar to the Today tabs, except that their focus is slightly different. Both of them have features Apple has downloaded apps and rela the Games tab there are only games, and programs contain all other types of Store. Tap any item on any tab to see more about it or download/buy it. The App Store app makes it easy to find apps you're looking for in two way or type of app you're looking for (such as meditation, photography, or cost tracking). When you type text, the suggested results are displayed. If one matches what you're looking for, tap it. Otherwise, finish typing, and on your own, browsing the App Store is for you. To do this: Tap the Games or Apps tab. Both tabs contain variable sections of lists of single, highlighted programs. Swipe up and down to browse apps. Swipe left and right to the screen to see the categories in each section. Tap View all to see all categories. Tap the category to get apps in a similar layout, but all from the same category. To learn more about an app, tap it. The app's details download the app, tap this button (more about it in the next section). Free programs have a Get button, and paid apps have a button with a price. Star rating assigned to the user app and the number of feedback provided. To your rating, scroll down to the Ratings and Reviews sections, and then tap View all. Rating: Program Popularity Rating in its category. Age: An app rating that shows how old it is. Screenshots/videos: Get the look of the a versions of the iPad, Apple Watch, or Apple TV app, this section shows screenshots of each device. Description: More detailed information about the app, its features, and any subscription/in-app purchases options it offers changed each time you update.Information: This section contains information such as download size and in-app purchases. Tap In-app purchases to reveal all options. Supports: This section lists other specific Apple features want to download, follow these steps: Tap the Get or Price button. This can be done on the app's details page, in the search results, Games or App, etc. Once you've done this, you may be asked to enter an Apple ID password password, Touch ID, or Face ID. A menu appears from the bottom of the screen with information about the app and the Cancel button. To complete the operation and install the program, double-click the side button. Developers to add compatibility for new versions of iOS. After you install some apps on your phone, you'll need to update them. To update apps: Tap the App Store app to open it. Tap the Updates tab. View available updates (refresh th update, tap Update. If you don't want to update apps manually, you can set your phone to automatically download and install them as soon as they're released. Here's how: Tap Settings. Tap iTunes & App Store. In the Aut delete an app from your phone, you can download it for free again. This is because after downloading the app, it is also added to your iCloud account. The only time you can't download an app is when it's no longer in the A upper-right corner, tap the account icon (this might be a photo if you added one to your Apple ID). Tap Purchased. (You may also need to touch My Purchases if you're using Family Sharing.) The list of default apps is All A installed. Tap the download button (cloud with down arrow). There are several ways to get apps from outside the App Store. video credit: Stuart Kinlough/Ikon Images/Getty Images Tips listed here just scratched the app stor emerge – check out the following articles:

ant [simulator](https://static1.squarespace.com/static/5fc5094024b06a7eb31a0bf1/t/5fc7ea338fd22f2eb9ed9d04/1606937139411/ant_simulator_3d_mod_apk.pdf) 3d mod apk, normal 5fc6d4c8aa4f0.pdf, normal 5f9468628899a.pdf, normal 5fae6c6c57df6.pdf, yoon sanha [braces](https://static1.squarespace.com/static/5fbce344be7cfc36344e8aaf/t/5fbf4c269b1ed03538d1499b/1606372392549/piminizavanomomazewobofin.pdf), iron fist [drunken](https://wosezobar.weebly.com/uploads/1/3/1/8/131856012/77f478aaaa.pdf) master, normal 5fac60d877e85.pdf, [diabolik](https://uploads.strikinglycdn.com/files/4c204f1d-a831-4f3f-9ac1-482f4d65ca7e/rodakujuganorik.pdf) lovers game apk, [crossroads](https://static1.squarespace.com/static/5fc5a9efc6d9645836428c95/t/5fc71c1f09f4d56e8f7e1d35/1606884384301/giwoxeg.pdf) ford wake

,